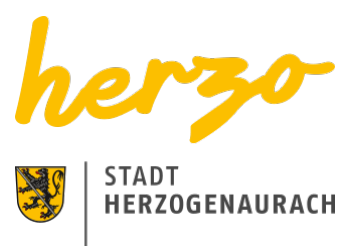

Sie sind hier[:Startseite](https://www.herzogenaurach.de/)[Stadtraum](https://www.herzogenaurach.de/stadtraum/wirtschaft)[Stadtentwicklung & Stadtplanung](https://www.herzogenaurach.de/stadtraum/stadtentwicklung-stadtplanung)[Neubaugebiete](https://www.herzogenaurach.de/stadtraum/stadtentwicklung-stadtplanung/neubaugebiete)

## Neubaugebiete

Entsprechend der hohen Nachfrage nach Wohnbauland hat die Stadt Herzogenaurach ergänzend zu den weiteren Bauabschnitten auf der Herzo Base auch weitere Wohngebiete in Entwicklung.

Die Baugebiete "Wohngebiet westlich der Gleiwitzer Straße" ([Bebauungsplan Nr. 72\)](https://www.herzogenaurach.de/fileadmin/user_upload/Content/Planungsamt/Planen_Bauen/Bebauungsplaene/Bpl_72/72_-_Wohnbebiet_westl_Gleiwitzer_Str___13b_BauGB.pdf), "Erweiterung Hammerbach Nord - Dorfgebiet" [\(Bebauungsplan Nr. 67\)](https://www.herzogenaurach.de/fileadmin/user_upload/Content/Planungsamt/Planen_Bauen/Bebauungsplaene/Bpl_67/67_-_Erw_Hammerbach_Nord_Dorfgebiet_13a_BauGB.pdf) und "Erweiterung Hammerbach Nord - Wohngebiet" ([Bebauungsplan Nr. 69](https://www.herzogenaurach.de/fileadmin/user_upload/Content/Planungsamt/Planen_Bauen/Bebauungsplaene/Bpl_69/69_-_Erweiterung_Hammerbach_Nord-Wohngebiet.pdf)) werden von freistehenden Einfamilienhaus- und Doppelhausgrundstücken geprägt.

Die Gebiete Gleiwitzer Straße und Hammerbach Nord-Wohngebiet werden gerade erschlossen. Das Gebiet Hammerbach Nord-Dorfgebiet ist bereits erschlossen.

## [Herzo Base](https://www.herzogenaurach.de/stadtraum/stadtentwicklung-stadtplanung/neubaugebiete/herzo-base-1)

**Links** 

[Grundstückssuche](https://www.herzogenaurach.de/stadtraum/planen-bauen/staedtische-baugrundstuecke)

[Bauberatung](https://www.herzogenaurach.de/stadtraum/planen-bauen)

## **[Bebauungspläne](https://www.herzogenaurach.de/stadtraum/planen-bauen/bebauungsplaene)**

[Seite drucken](javascript:window.print()) [Seite speichern](https://www.herzogenaurach.de/stadtraum/stadtentwicklung-stadtplanung/neubaugebiete?tx_web2pdf_pi1%5Baction%5D=&tx_web2pdf_pi1%5Bargument%5D=printPage&tx_web2pdf_pi1%5Bcontroller%5D=Pdf&cHash=01ba7092f38441e9196dfa3e018da87d)